## URLから参加する場合

①事前にZOOMのアプリをダウンロードしてください。

②予約の時間になったら、こちらからお送りしたURLをクリックしてください。

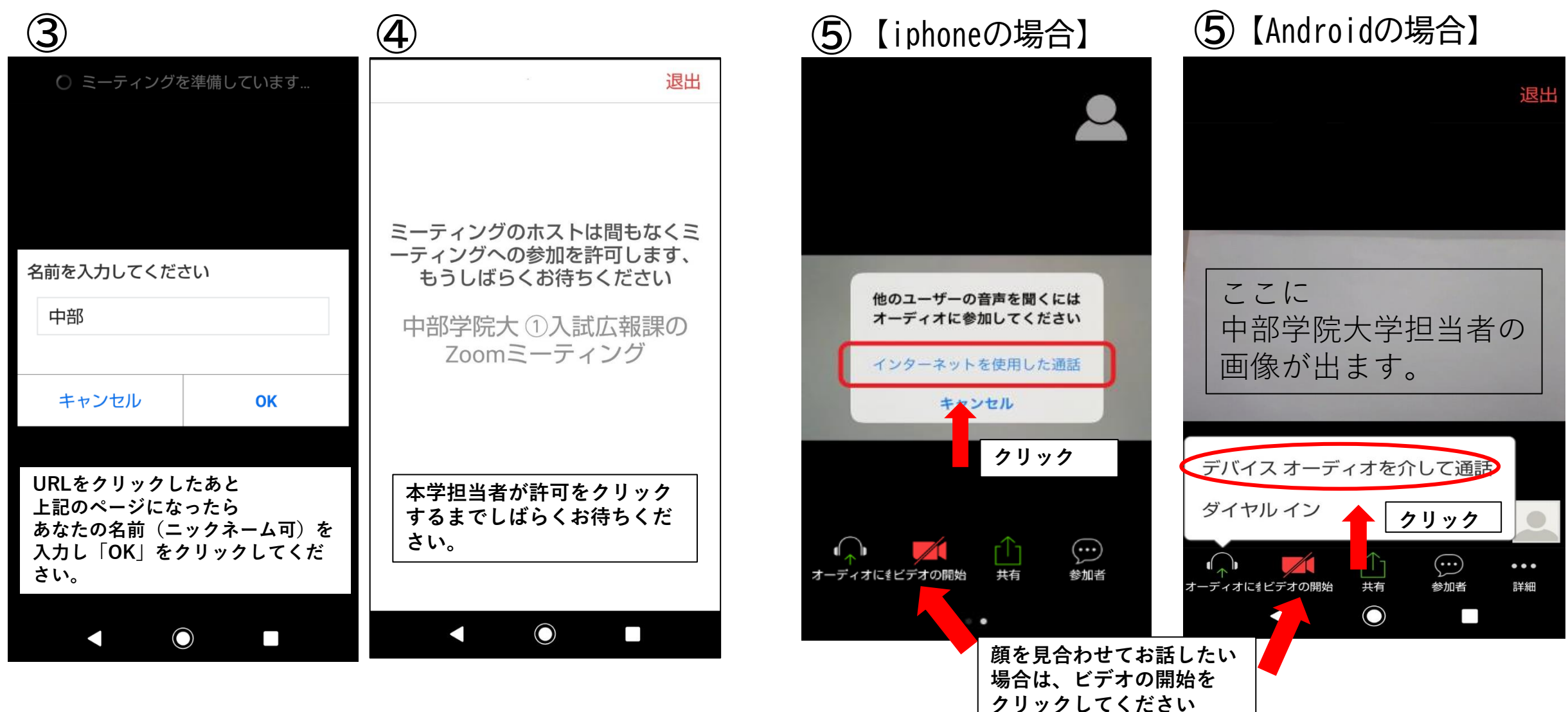